**HelloWork Internet Service ハローワークインターネットサービス**

# **求職者マイページ 利用者マニュアル - ハローワーク利用登録者 -**

第 1. 8 版 2024 年 1 月

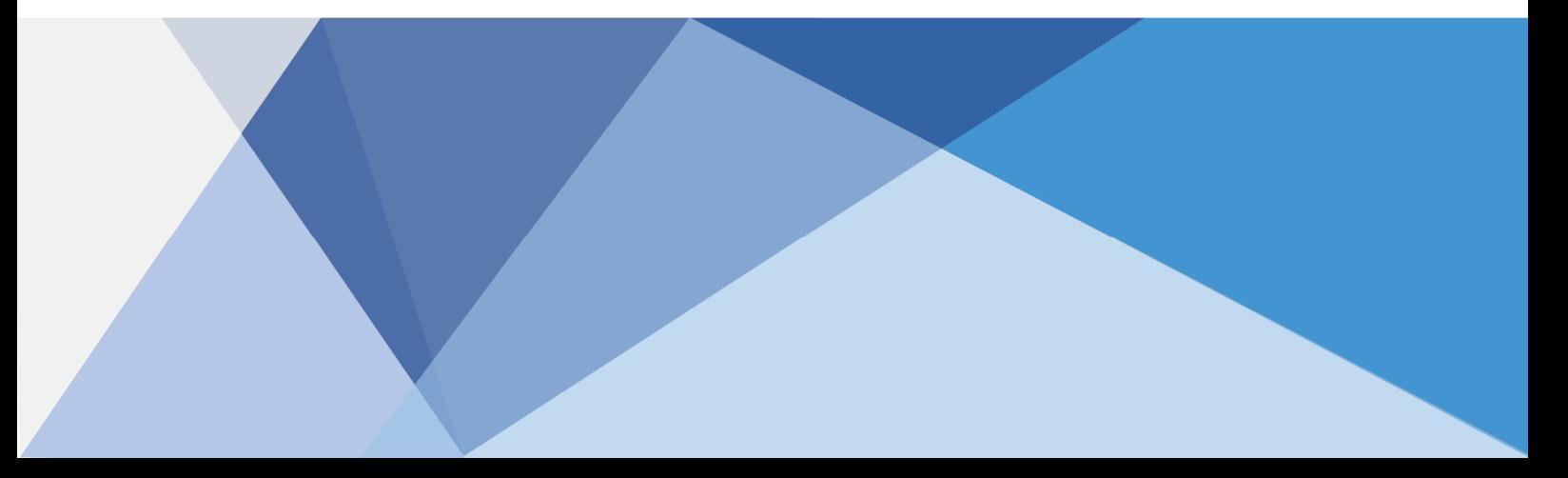

# 目次

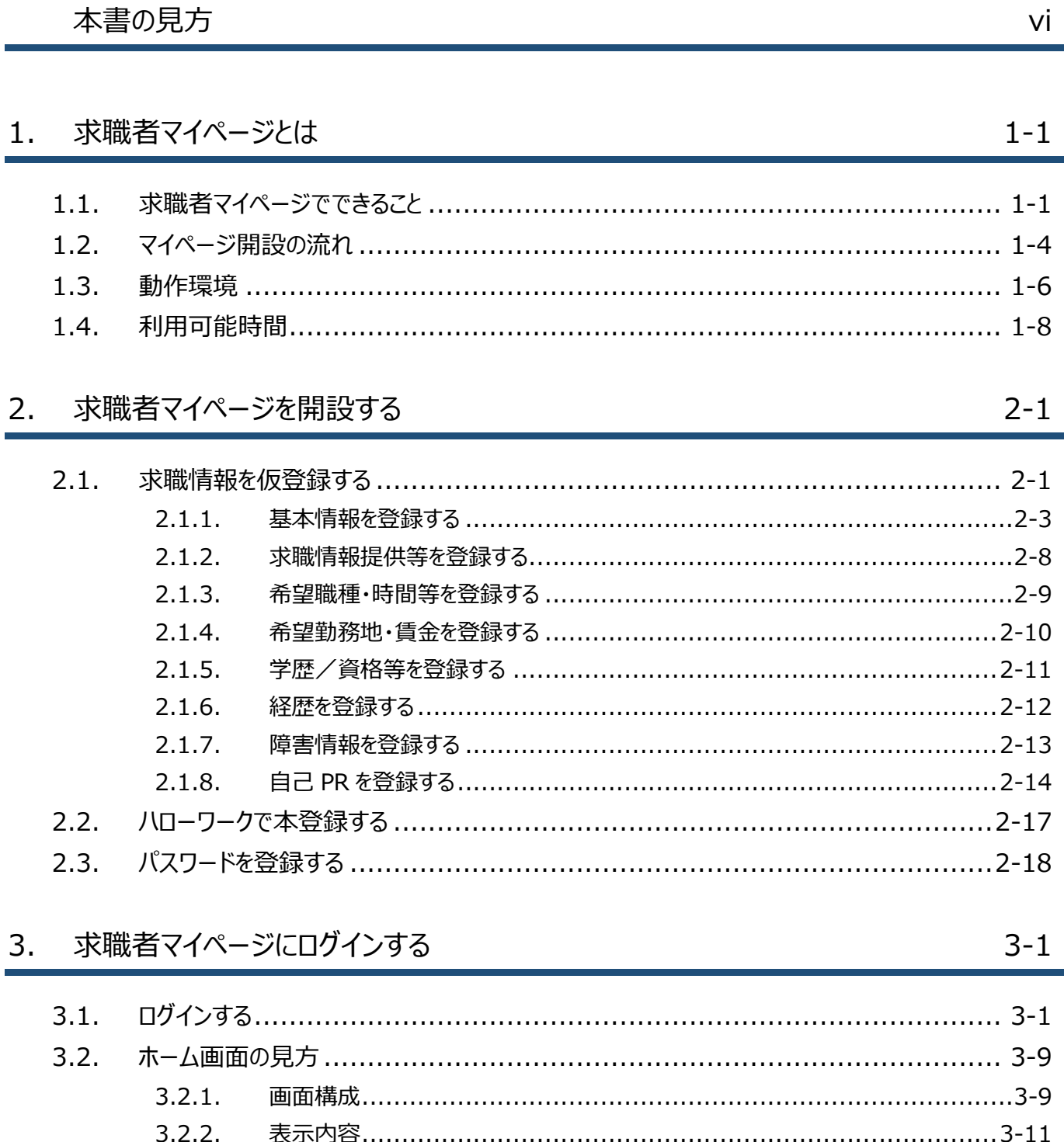

 $3.3.$  $3.4.$ 

#### 仕事を探す 4.

 $5 - 1$ 

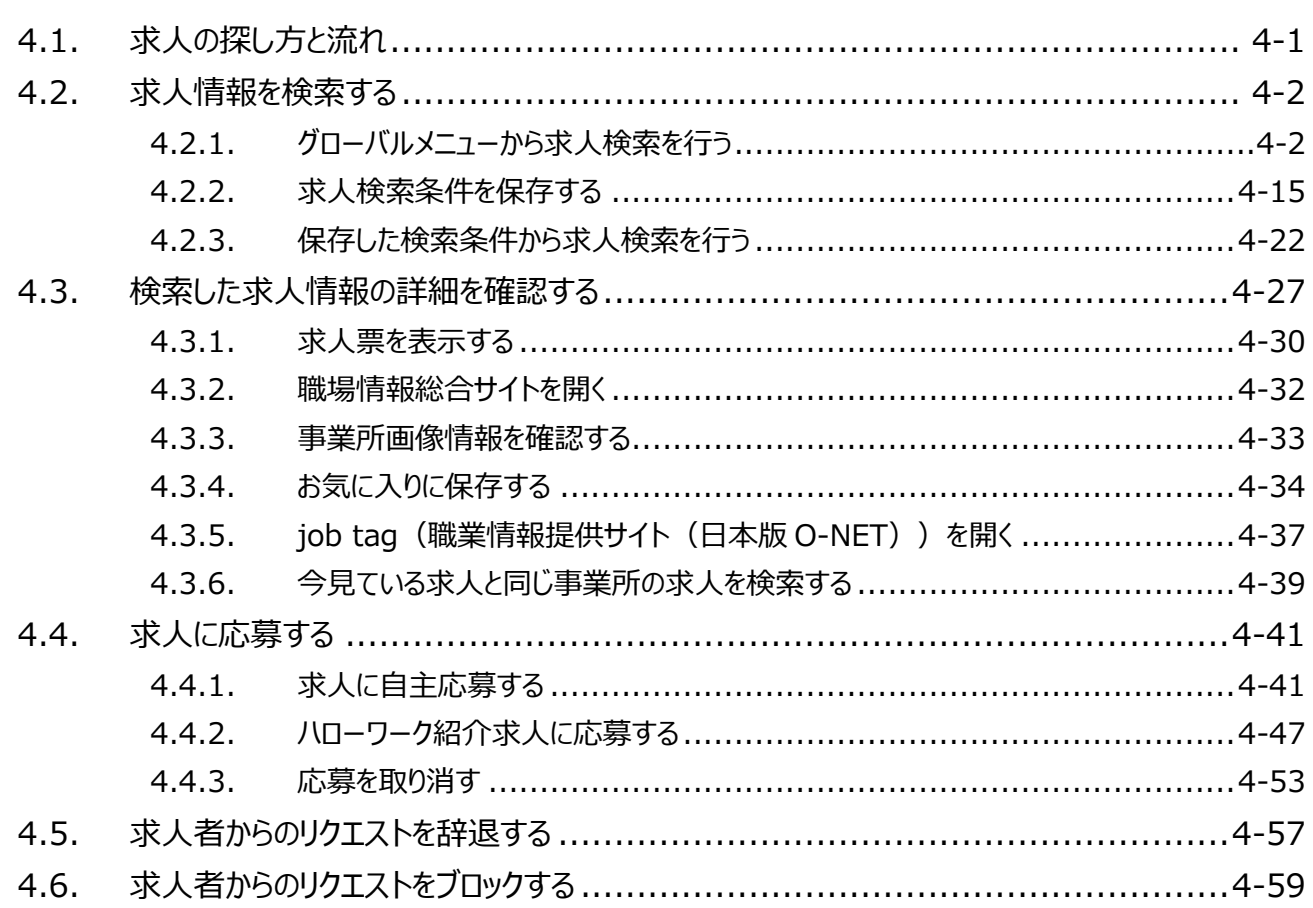

#### 求職活動状況を確認する 5.

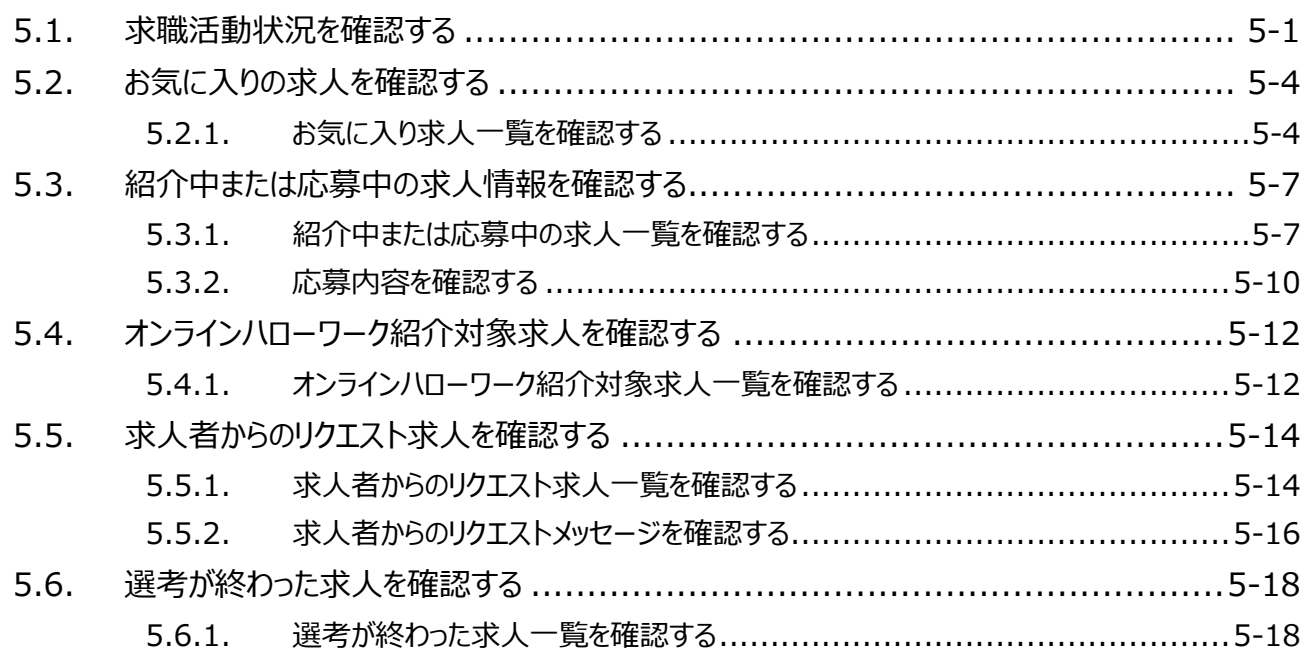

 $5.7.$ 

メッセージ機能を使用する 6.  $6 - 1$  $6.1.$  $6.2.$  $6.3.$  $6.3.1.$  $6.3.2.$  $6.3.3.$  $6.4.$  $6.5.$  $6, 5, 1$  $6.5.2.$ 

#### 登録した求職者情報を確認する  $7<sub>1</sub>$

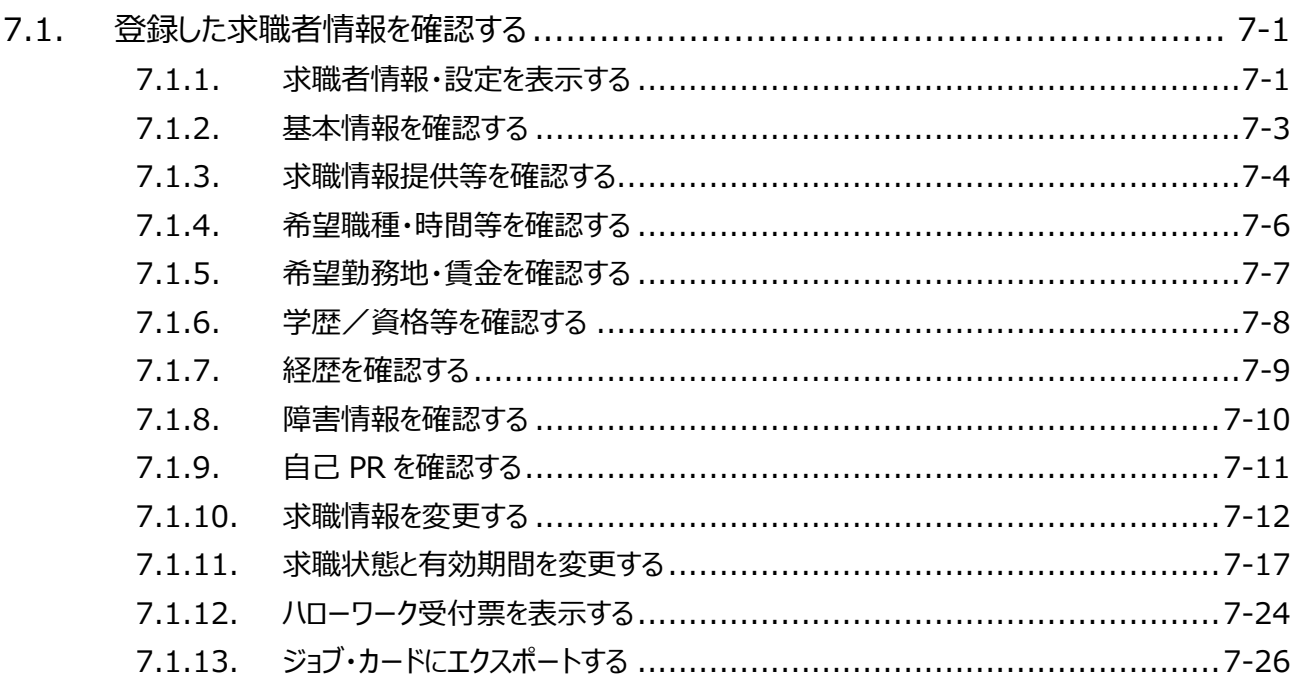

#### アカウント情報を修正する  $\mathsf{R}$ .

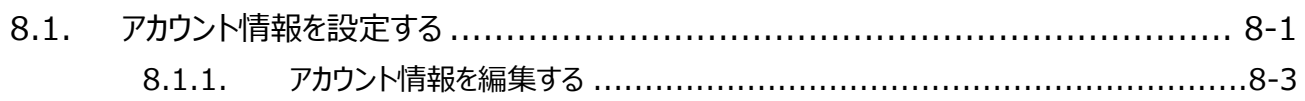

 $7 - 1$ 

 $8 - 1$ 

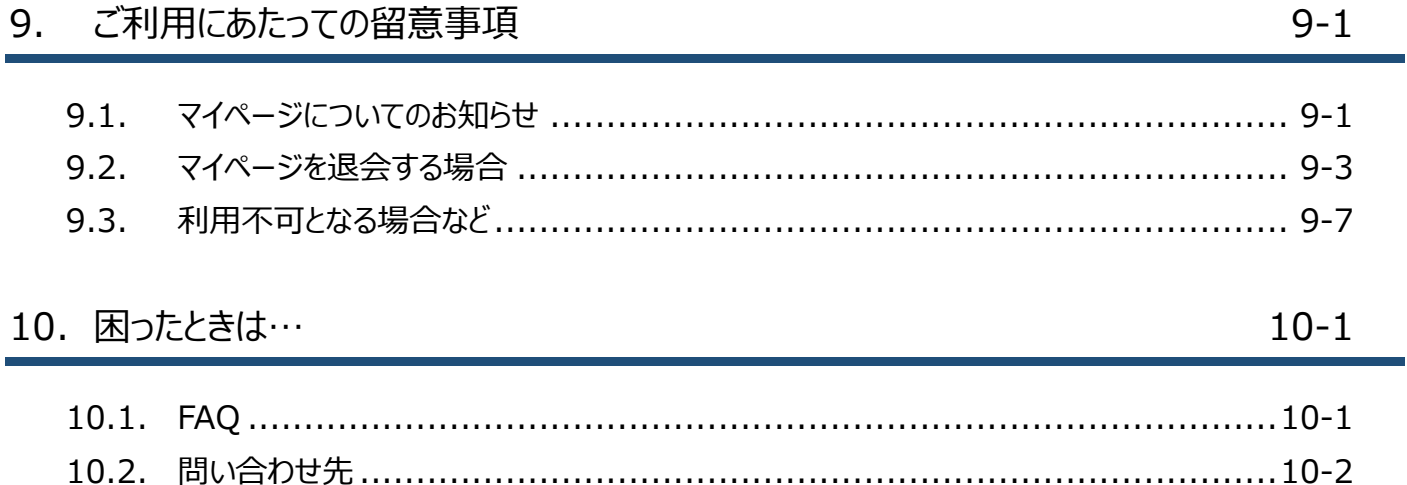

## 本書の見方

## ■本書の表記

本書では、以下の表記を使用しています。

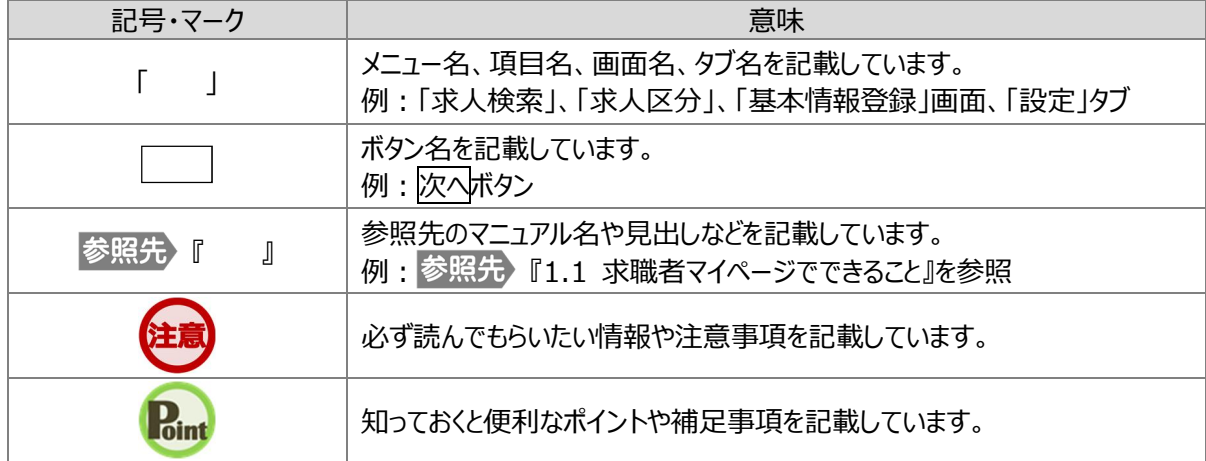

### ■本書記載の商標

本書に記載されている以下の会社名、製品名は、各社の登録商標、または商標です。 なお、本文、および図表中では、「™」、「®」は省略しています。

- Microsoft Edge は、Microsoft Corp.の商標または登録商標です。
- Google Chrome は、Google LLC の商標または登録商標です。
- Safari は、Apple Inc.の商標または登録商標です。
- Adobe Reader は、Adobe Systems Inc.の商標または登録商標です。